# Package 'HLSM'

March 1, 2020

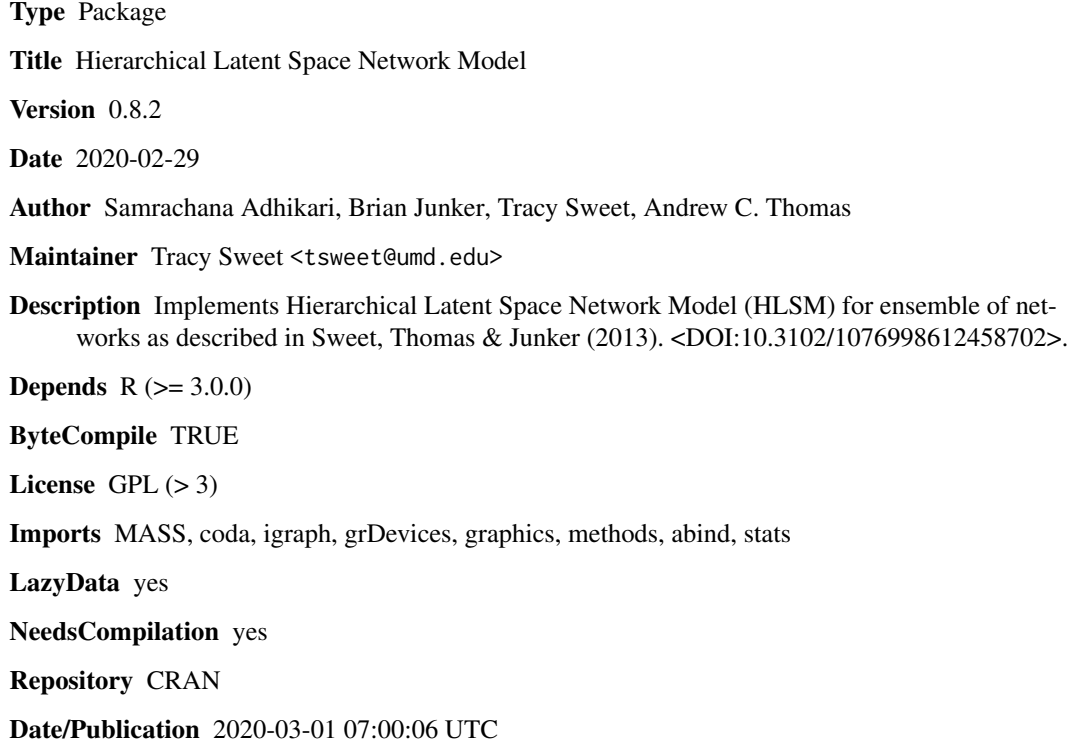

# R topics documented:

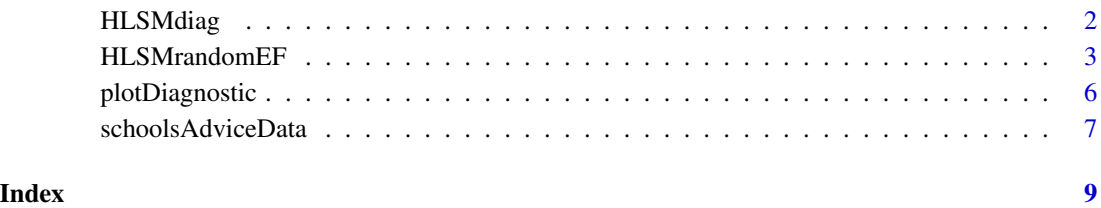

1

<span id="page-1-0"></span>

# Description

Function to compute and report diagnostic plots and statistics for a single or multiple HLSM objects.

# Usage

```
HLSMdiag(object, burnin = 0,
        diags = c('psrf', 'raftery', 'traceplot', 'autocorr'),
        col = 1:6, 1ty = 1)
```
### Arguments

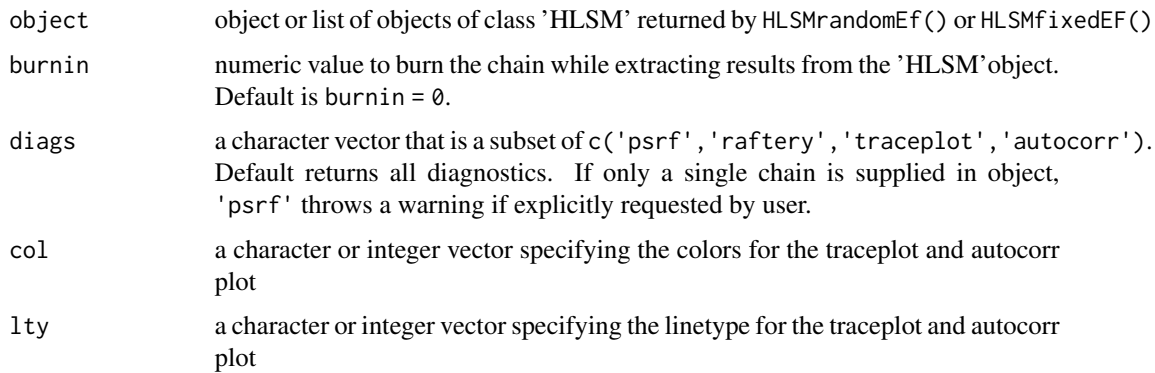

#### Value

Returns an object of class "HLSMdiag". It is a list that contains variable-level diagnostic tables from either or both of the raftery diagnostic and psrf diagnostic. When returned to the console, a summary table of the diagnostics will be printed instead of the list representation of the object.

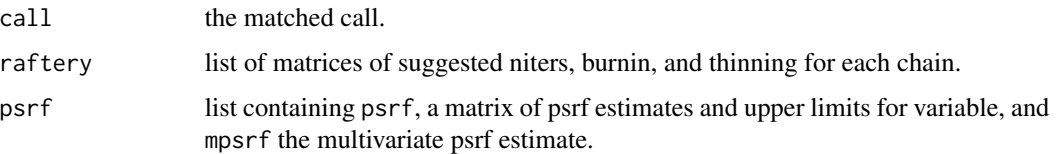

#### Author(s)

Christian Meyer

<span id="page-2-0"></span>HLSMrandomEF *Function to run the MCMC sampler in random effects model (and HLSMfixedEF for fixed effects model)*

### Description

Function to run the MCMC sampler to draw from the posterior distribution of intercept, slopes, latent positions, and intervention effect (if applicable). HLSMrandomEF( ) fits random effects model; HLSMfixedEF( ) fits fixed effects model.

#### Usage

```
HLSMrandomEF(Y,edgeCov=NULL, receiverCov = NULL, senderCov = NULL,
            FullX = NULL,initialVals = NULL, priors = NULL, tune = NULL,
            tuneIn = TRUE, TT = NULL, dd, niter)HLSMfixedEF(Y,edgeCov=NULL, receiverCov = NULL, senderCov = NULL,
            FullX = NULL, initialVals = NULL, priors = NULL, tune = NULL,
            tuneIn = TRUE, TT = NULL, dd, niter)getBeta(object, burnin = 0, thin = 1)getIntercept(object, burnin = 0, thin = 1)getAlpha(object, burnin = 0, thin = 1)getLS(object, burnin = 0, thin = 1)
   getLikelihood(object, burnin = 0, thin = 1)Arguments
   Y input outcome for different networks. Y can either be
                     (i). list of socio-matrixs for K different networks (Y[[i]] must be a matrix with
                     named rows and columns)
                     (ii). list of data frame with columns Sender, Receiver and Outcome for K dif-
                     ferent networks
                     (iii). a dataframe with columns named as follows: id to identify network,
                     Receiver for receiver nodes, Sender for sender nodes and finally, Outcome for
                     the edge outcome.
    edgeCov data frame to specify edge level covariates with
                     (i). a column for network id named id,
                     (ii). a column for sender node named Sender,
                     (iii). a column for receiver nodes named Receiver, and
                     (iv). columns for values of each edge level covariates.
    receiverCov a data frame to specify nodal covariates as edge receivers with
```
(i.) a column for network id named id,

(ii.) a column Node for node names, and

(iii). the rest for respective node level covariates.

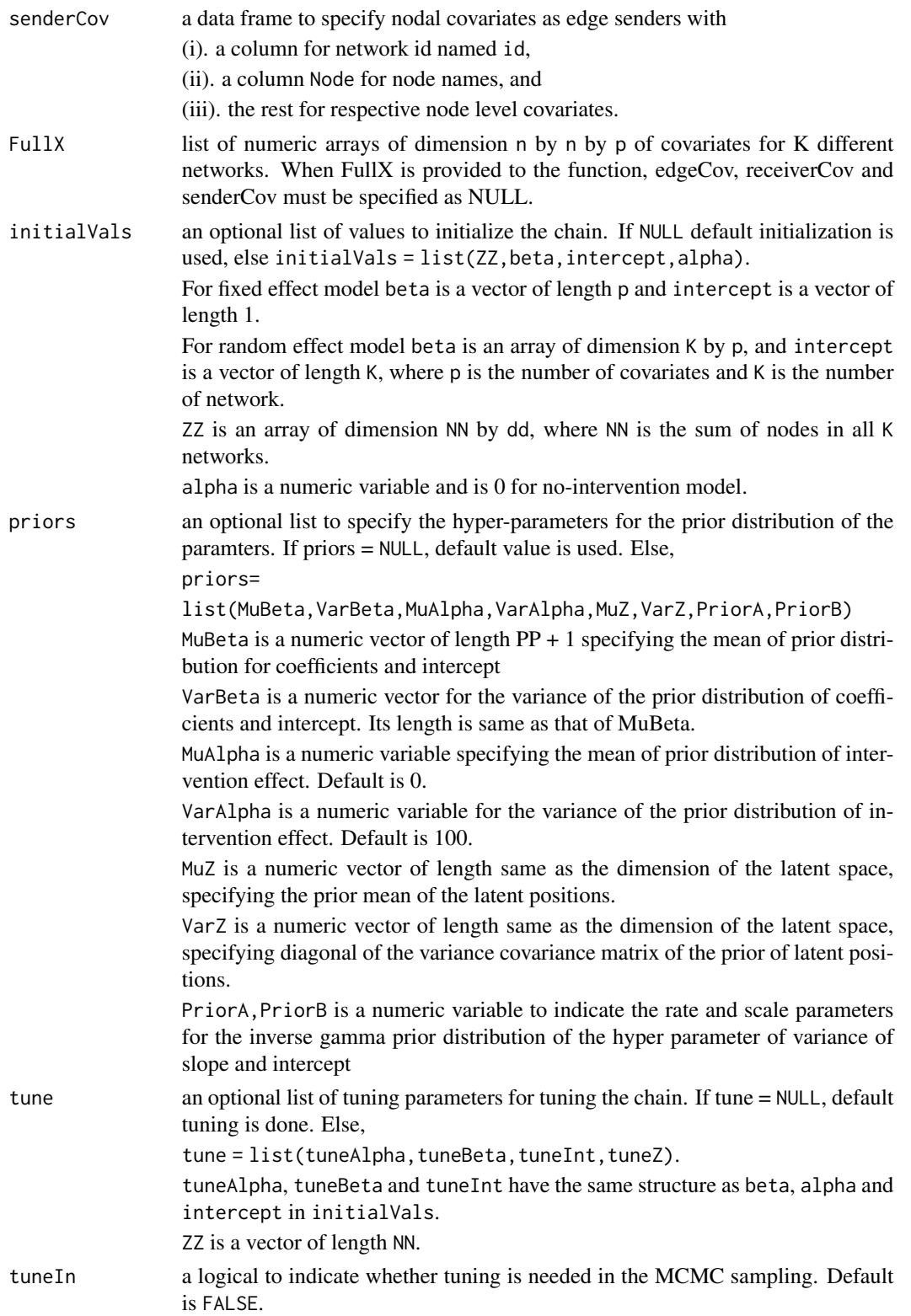

#### HLSMrandomEF 5

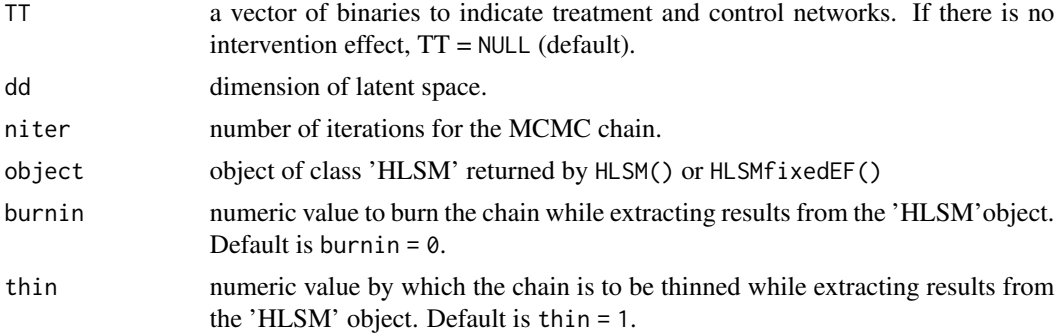

# Value

Returns an object of class "HLSM". It is a list with following components:

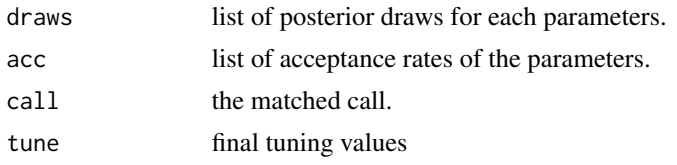

# Author(s)

Sam Adhikari

#### References

Tracy M. Sweet, Andrew C. Thomas and Brian W. Junker (2012), "Hierarchical Network Models for Education Research: Hierarchical Latent Space Models", Journal of Educational and Behavorial Statistics.

# Examples

```
library(HLSM)
```

```
#Set values for the inputs of the function
priors = NULL
tune = NULL
initialVals = NULL
niter = 10#Random effect HLSM on Pitt and Spillane data
random.fit = HLSMrandomEF(Y = ps.advice.mat,FullX = ps.edge.vars.mat,
initialVals = initialVals,priors = priors,
tune = tune, tuneIn = FALSE, dd = 2, niter = niter)
```

```
summary(random.fit)
names(random.fit)
```

```
#extract results without burning and thinning
Beta = getBeta(random.fit)
Intercept = getIntercept(random.fit)
LS = getLS(rangeit)Likelihood = getLikelihood(random.fit)
##Same can be done for fixed effect model
#Fixed effect HLSM on Pitt and Spillane data
fixed.fit = HLSMfixedEF(Y = ps.advice.mat,FullX = ps.edge.vars.mat,
initialVals = initialVals,priors = priors,
tune = tune, tuneIn = FALSE, dd = 2, niter = niter)summary(fixed.fit)
names(fixed.fit)
```
plotDiagnostic *built-in plot functions for HLSM object*

#### Description

A suite of functions for plotting HLSM model fits. HSLMcovplots is the most recent function to plot posterior distribution summaries. plotLikelihood( ) plots the likelihood, and plotDiagnostic( ) plots diagnostic-plot of posterior draws of the parameters from MCMC sample. plotHLSM.random.fit( ) and plotHLSM.fixed.fit( ) are functions to plot mean-results from fitted models, and plotHLSM.LS( ) is for plotting the mean latent position estimates.

#### Usage

```
plotLikelihood(object,burnin = 0, thin = 1)
plotDiagnostic(chain)
plotHLSM.random.fit(fitted.model,parameter,burnin=0,thin=1)
plotHLSM.fixed.fit(fitted.model, parameter,burnin=0,thin=1)
plotHLSM.LS(fitted.model,pdfname=NULL,burnin=0,thin=1,...)
HLSMcovplots(fitted.model, burnin=0, thin=1)
```
#### Arguments

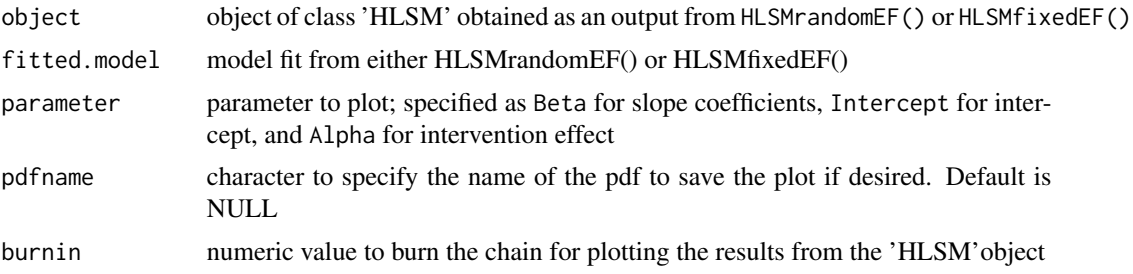

<span id="page-5-0"></span>

# <span id="page-6-0"></span>schoolsAdviceData 7

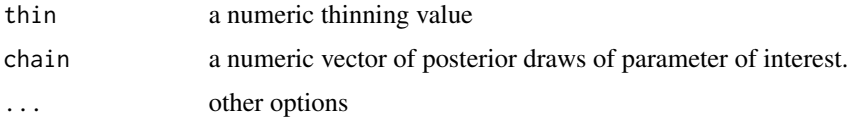

#### Value

returns plot objects.

#### Author(s)

Sam Adhikari

#### Examples

```
#using advice seeking network of teachers in 15 schools
#to fit the data
#Random effect model#
priors = NULL
tune = NULL
initialVals = NULL
niter = 10random.fit = HLSMrandomEF(Y = ps.advice.mat,FullX = ps.edge.vars.mat,
initialVals = initialVals,priors = priors,
tune = tune, tuneIn = FALSE, dd = 2, niter = niter)HLSMcovplots(random.fit)
plotLikelihood(random.fit)
intercept = getIntercept(random.fit)
dim(intercept) ##is an array of dimension niter by 15
plotDiagnostic(intercept[,1])
plotHLSM.LS(random.fit)
plotHLSM.random.fit(random.fit,parameter = 'Beta')
plotHLSM.random.fit(random.fit,parameter = 'Intercept')
```

```
##look at the diagnostic plot of intercept for the first school
```
schoolsAdviceData *HLSM: Included Data Sets*

#### Description

Data set included with the HLSM package: network variables from Pitts and Spillane (2009).

# Usage

ps.advice.mat ps.all.vars.mat ps.edge.vars.mat ps.school.vars.mat ps.teacher.vars.mat

# Format

ps.advice.mat: a list of 15 sociomatrices of advice seeking network, one for each school.

ps.all.vars.mat: a list of 15 arrays of all the covariates, one for each school. edge.vars.mat: a list of edge level covariates for 15 different school.

ps.school.vars.mat: a list of school level covariates for all 15 schools.

ps.teacher.vars.mat: a list of node level covariates for all 15 schools.

ps.all.vars.mat: a single list of length 15 containing the covariates mentioned above.

#### Author(s)

Sam Adhikari

# References

Pitts, V., & Spillane, J. (2009). "Using social network methods to study school leadership".International Journal of Research & Method in Education, 32, 185-207

Sweet, T.M., Thomas, A.C., and Junker, B.W. (2012). "Hierarchical Network Models for Education Research: Hierarchical Latent Space Models". Journal of Educational and Behavorial Statistics.

# <span id="page-8-0"></span>Index

∗Topic datasets schoolsAdviceData, [7](#page-6-0) getAlpha *(*HLSMrandomEF*)*, [3](#page-2-0)

getBeta *(*HLSMrandomEF*)*, [3](#page-2-0) getIntercept *(*HLSMrandomEF*)*, [3](#page-2-0) getLikelihood *(*HLSMrandomEF*)*, [3](#page-2-0) getLS *(*HLSMrandomEF*)*, [3](#page-2-0)

HLSMcovplots *(*plotDiagnostic*)*, [6](#page-5-0) HLSMdiag, [2](#page-1-0) HLSMfixed.covplots *(*plotDiagnostic*)*, [6](#page-5-0) HLSMfixedEF *(*HLSMrandomEF*)*, [3](#page-2-0) HLSMrandom.covplots *(*plotDiagnostic*)*, [6](#page-5-0) HLSMrandomEF, [3](#page-2-0)

```
plotDiagnostic, 6
plotHLSM.fixed.fit (plotDiagnostic), 6
plotHLSM.LS (plotDiagnostic), 6
plotHLSM.random.fit (plotDiagnostic), 6
plotLikelihood (plotDiagnostic), 6
print.HLSM (HLSMrandomEF), 3
print.summary.HLSM (HLSMrandomEF), 3
ps.advice.mat (schoolsAdviceData), 7
ps.all.vars.mat (schoolsAdviceData), 7
ps.edge.vars.mat (schoolsAdviceData), 7
ps.school.vars.mat (schoolsAdviceData),
        7
ps.teacher.vars.mat
        (schoolsAdviceData), 7
```
schoolsAdviceData, [7](#page-6-0) summary.HLSM *(*HLSMrandomEF*)*, [3](#page-2-0)